# **NRK MA-3026/17E NEW BACKUP** SOLUTION **BASIS FOR QUALIFICATION -**NEGOTIATED PROCEDURE

# **Table of Contents**

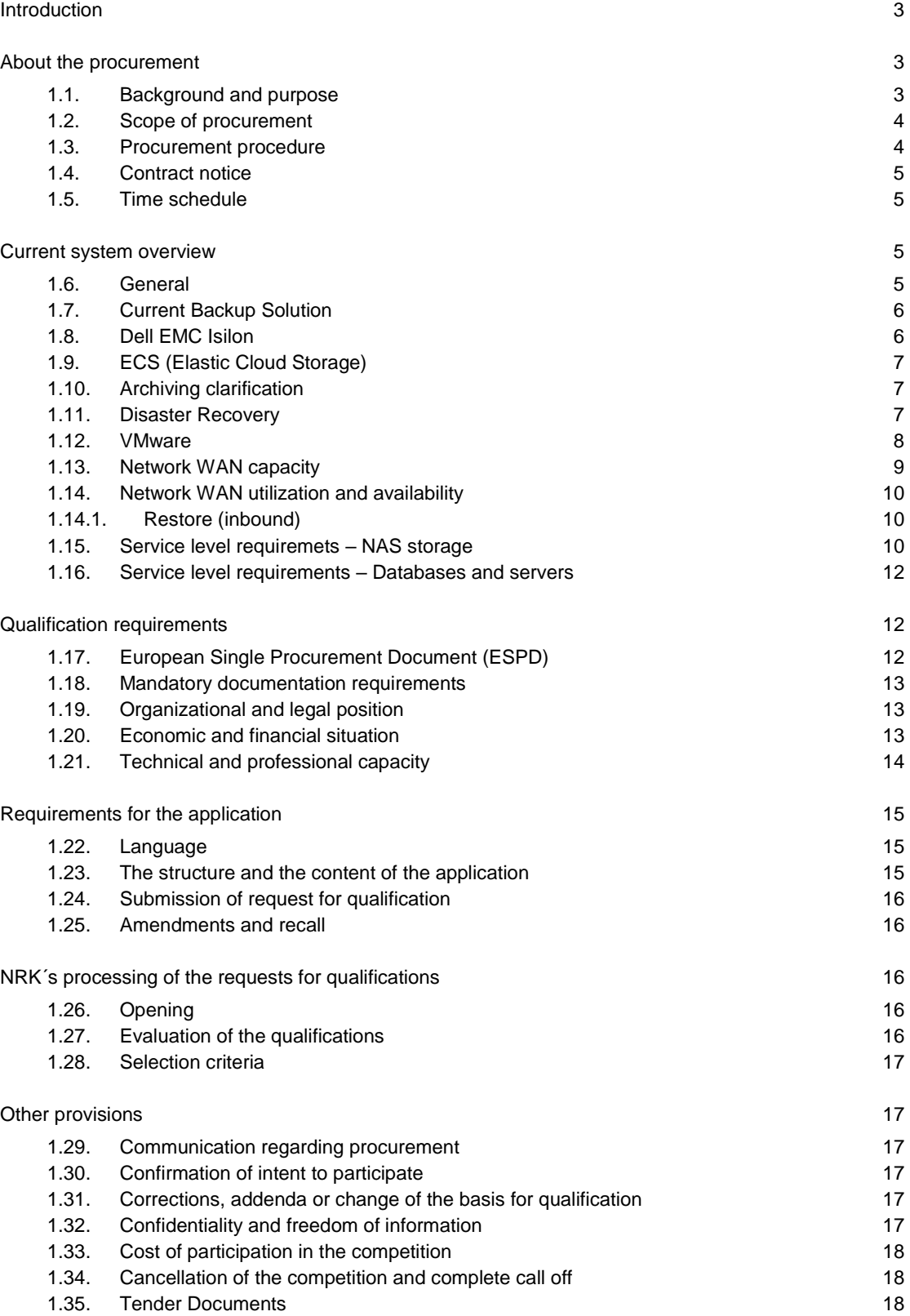

# **Attachments**

- 1. NRK's RFI
- 2. RFI follow up questions
- 3. Declaration of commitment (template)
- 4. Tender Documents

# **INTRODUCTION**

Norwegian Broadcasting Corporation Ltd., subsequently named NRK, invites interested contenders to request for participation in a negotiated procedure to offer an "all inclusive" service contract for a new backup solution.

NRK is the main public broadcasting corporation in Norway with main responsibility to produce and distribute radio and television programs for the entire Norwegian population. NRK also delivers a comprehensive portfolio of Internet, mobile and text-TV content.

NRK broadcasts 3 televisions channels, (NRK1, and NRK2 and NRK3/NRK-super in HD), 11 regional TV-channels + radio channels (DAB+ and net channels) and 16 regional radio services. It is estimated that NRK provides 250 hours from linear channels - TV long-form content - and 1100 hours radio each week. Historic content from NRK's TV- and radio archives will add to this.

NRK has a nationwide activity, including 12 regional offices and is the country's largest media company. Presently NRK employs approximately 3,500 people.

For more information please visit www.nrk.no.

# **ABOUT THE PROCUREMENT**

### 1.1. Background and purpose

The purpose of this procurement is to enter into a service contract with one financially solid and otherwise competent contractor for backup solutions and related services in order to provide NRK with a simplified, robust and future proof solution that can grow flexibly over time, reduce risk, cost and restore times.

The new solution will be the backup solution for both general IT and media production. Hence NRK particurlarly encourages suppliers/manufacturers of backup systems and services with extensive experience and multiple relevant references to request for participation.

NRK aims to enter into a service contract for a backup infrastructure with a more extensive and unified backup strategy based on standard backup technology. The new backup solution shall provide NRK with a solid and efficient foundation for backup of data in both media production and traditional administrative IT-storage.

The following list defines the purpose of the procurement into more detail, with no specific order of priority.

- Simplification of management and administration
- Automatad services and processes; e.g. tiering, automatic procedures of the backup system.  $\overline{a}$ failover of defective components etc.
- Reduction of risk, backup restore times and cost.
- $\mathbf{r}$ Detailed reports and analytics
- Simple scaling of performance and capacity
- Increased support for backup targets; Local, private cloud, public cloud.
- Increased security in the form of high redundancy and backup
- Easy monitoring of resource usage-both capacity and performance
- Improved economy

NRK ask the Contractors to observe the fact that the scope of this procurement is more extensive than what is natural to acquire using the existing framework agreement and thus it will be arranged as an independent public procurement.

### 1.2. Scope of procurement

The current backup systems at NRK are mainly configured for administrative IT, and does not cover active media production data (audio, video, graphics etc.). Only a few critical selected areas of video/audio production storage have been part of the same backup solution as for administrative IT. With this agreement NRK aims to establish a backup solution and strategy for all storage.

In 2016/2017 NRK acquired, modernized and migrated most of the old storage systems, standardizing all file based NAS storage on Dell EMC Isilon and ECS (Elastic Cloud Storage). NRK considers this as the second phase of a storage transformation process and as a golden opportunity to improve and modernize the data backup strategy.

NRKs television- and radio archive is managed separately with automated archiving and backup routines, and is currently not part of the scope for this agreement.

The new backup solution service will therefore include:

- Service operations, maintenance and monitoring
- End user support for Customer
- Any additional extension of the backup solution
- Consultancy and consulting services related to the backup solution  $\bullet$

This procurement is supposed to cover all backup needs at NRK. Hence a solution with standardized interfaces and protocols, that can deliver the most comprehensive and simple solution while still being able to cover the specified needs is considered a strong contender.

NRK acknowledges and appreciates that the systems covering this market may have different approaches and may solve the functional challenges in different ways, and that the best approach to solving NRK's backup needs might be a mix of different systems in a modular and integrated system.

NRK expects to enter into a long-term contract, as the solution is expected to have a minimum lifetime of 5-7 years.

The scope of the procurement is based on the current needs, organisational structure and offices, and may be subject to change or adjustments as e.g. new services should be subject to be included in the service and changes in NRK's organisational structure that may affect the agreement should occur.

### 1.3. Procurement procedure

This public procurement is conducted as a negotiated procedure in accordance with the Norwegian Act on public procurement of 17. June 2016 (LOA) and the Regulations on Public Procurement No. (FOA) FOR 2016-08-12-974, section I and III - above the EU threshold values.

NRK reserves the right to reduce the number of proposals to be subject to negotiation. A reduction might take place before the negotiations start, or after each of the negotiation stages.

Contenders are expected to possess the necessary knowledge of the general public rules and requiations applicable to the public sector purchases in Norway and the EU. Any omission or

mistake in any way whatsoever with reference to this does not give the contender any right to an additional claim.

### **1.4. Contract notice**

The procurement is publicly announced at www.mercell.no (reference NRK-MA3026/17E), www.doffin.no and TED (www.ted.publications.eu.int/official).

There procurement has also been subject to a Prior Information Notice (Doffin reference 2017-809786, TED reference 2017/S 079-153561). In this matter NRK has conducted a market dialogue with potential suppliers. Please refer to attachments 1 and 2 for information issued by NRK.

### 1.5. Time schedule

The procurement is scheduled to be completed in accordance with the tentative and high level time schedule provided below.

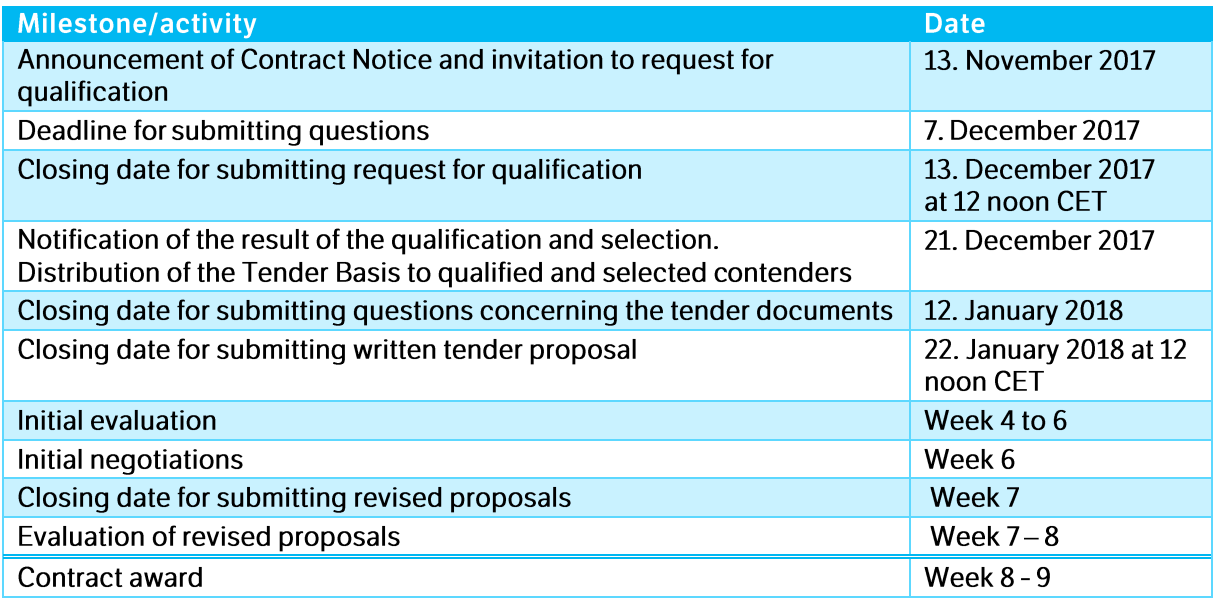

The contract will be signed after the expiry of the standstill period following the contract award notification.

## **CURRENT SYSTEM OVERVIEW**

### 1.6. General

At NRK there are two major platforms for storage. One for file based storage, and one for blockbased VMware and database related storage. Hence two different backup solutions for these two categories of storage, could be beneficial.

The main platform for file based (NAS) storage is Dell EMC Isilon, while the main platform for block storage is Hitatchi VSP G Series. In addition to NAS and SAN storage, NRK also has the object based private cloud storage solution Elastic Cloud Storage (ECS) from Dell EMC.

### **1.7. Current Backup Solution**

Data from the current backup solution will not be transferred to new solution and is not part of this scope. The data will be left where it is and the solution will be scaled down as the retention times are reached. All operations will be handled by NRK.

As part of the current solution, NRK has an IBM 3584 robot. IBM have given an end of life notice on this but, it will be kept alive as long as needed.

### **1.8. Dell EMC Isilon**

NRK has standardized on using DellEMC Isilon as NAS storage for all locations.

- 5. For the local offices a 4-node setup with X210 nodes is used. They are all connected with dual 10Gb Ethernet frontend, and provide  $\sim$  2 GB/s total bandwidth.
- For the regional offices a 4-node setup with X410 nodes is used. They are all connected with 6. dual 10Gb Ethernet frontend, and provide  $\sim$  5.6 GB/s total bandwidth.
- $7.$ For the large regional centers, a 6-node setup with X410 nodes is used. They are all connected with dual 10Gb Ethernet frontend and provide  $\sim$ 8.6 GB/s total bandwidth.
- 8. For the DR site a 4-node setup with NL410 nodes is used. They are all connected with dual 10Gb Ethernet frontend.
- 9. For the Oslo main site, there Is a totally different setup with about 50 nodes of different types. They are still being setup and will by the end of 2017 all be connected with dual 10Gb Ethernet frontend. $\sim$ 23.8 GB/s total bandwidth

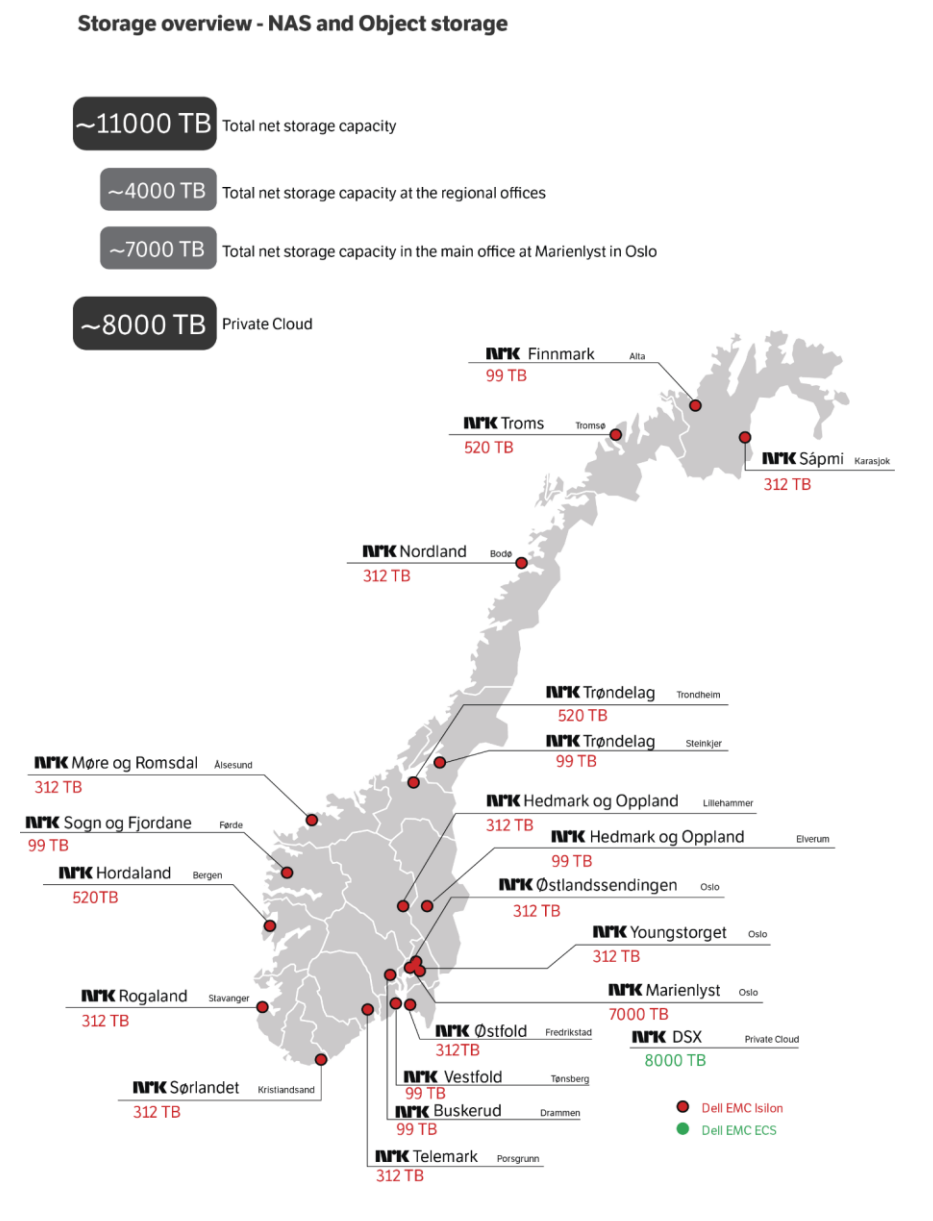

### **1.9. ECS (Elastic Cloud Storage)**

The ECS is not going to be used as a backup target, and is not part of the scope of this agreement. It is primarily being used as a cold data cloud tier (Cloud Pools) for Isilon, and it will be geo-replicated. Once files are untouched for a set period of time on the Isilon NAS, it is tiered to the ECS.

#### **Archiving clarification**  $1.10.$

NRK experiences that some storage and backup vendors define cold storage and archiving as the same. Archiving for NRK is structured data with custom metadata attached. For most media/broadcast companies, cold storage is not considered an archive. NRK considers archive and backup as two separate processes.

#### 1.11. **Disaster Recovery**

Disaster recovery will be covered by NRK. For the Dell EMC Isilon clusters, the most critical data will be replicated using SynclQ. For servers and databases, this is handled by the tools

managing the different systems. This is part of NRK's total data storage and backup strategy, but NOT part of the scope for this procurement.

#### 1.12. **VMware**

NRK has VMWare installations at all locations outlined in the storage overview map. Two hosts on each location and 45 TB of Hitachi VSP G200. There are between 5 and 40 VMs at each location. At the Trondheim location there is a 3-host cluster with about 100 TB of storage on Dell EMC VNX. In Oslo, there are 25 hosts with two Hitachi VSP G600 systems with around 1,6 PB of storage and ~1000 VMs. At the Disaster Recovery (DR) site, there are 25 hosts with one DellEMC Compellent SC8000 system with ~500 VMs and 600 TB of storage. vSphere 6.5U1 is the main production platform for VMWare.

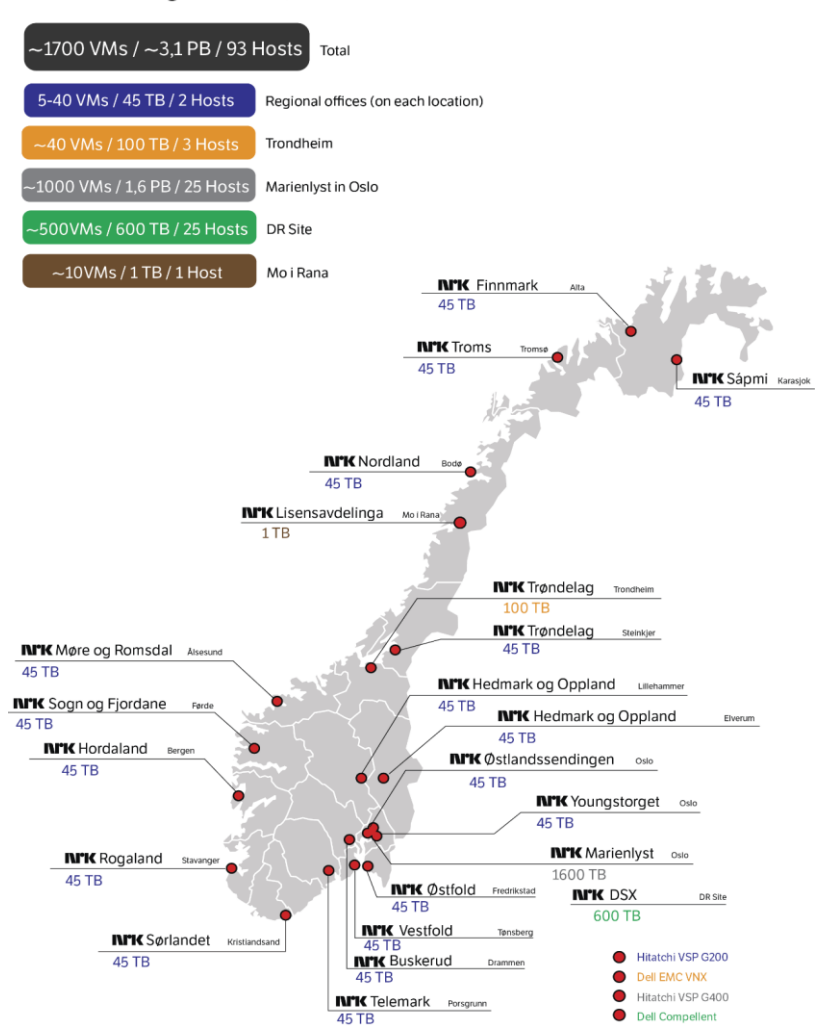

### **Block storage overview (VMWare)**

### **Servers-Windows and Linux**

NRK uses a mix of most versions of Windows Server from 2008R2 up to 2016. For Linux, NRK mainly use Ubuntu, some Red Hat, CentOS and a few other distros.

### **Physical servers**

NRK has about 700 physical servers with different OS versions. Backup is only done on a handful of these servers today. The physical servers that are backed up today utilize installed agents. These servers mostly consist of Oracle servers, Sharepoint, Windows File Servers, SQL servers, MySQL servers.

NRK does not take backup of all physical servers today and will not do that in the future. NRK does about 10% backup today and don't think this will increase in the future. The plan is to get even more virtualized.

### **Clients**

NRK uses the three major Client OS platforms, Windows, macOS and Linux. We have a few selected client systems that are backed up, and may need this in the future backup solution as well.

### Databases - Microsoft SQL, Oracle, MySQL

For databases, a mix of Microsoft SQL from 2005 and up to 2016 is used. In addition, multiple versions of both Oracle and MySQL are used.

Database backups are handled in close cooperation with the respective database administrators and owners. Below we describe how we handle the different databases with the current backup system.

- MySOL is dumped to a central repository that is backed up. The repository is hosted on a VMWare server, and the current size is about 1 TB.
- MSSQL is dumped to a central repository that is backed up. The repository is hosted on the Isilon NAS and is backed up using NDMP. The current size is about 2 TB.
- Oracle is backed up using agents in Veritas NetBackup. Oracle runs on physical servers. The current size is about 3 TB.

#### $1.13.$ **Network WAN capacity**

NRK's current main vendors for network switches and routers are Cisco for Ethernet and Brocade for fibre channel. F5 for load balancing is also used.

The offices listed below describes the type of office, network bandwidth capacity and latency measured between each site and the data centre located at main site in Oslo, Marienlyst.

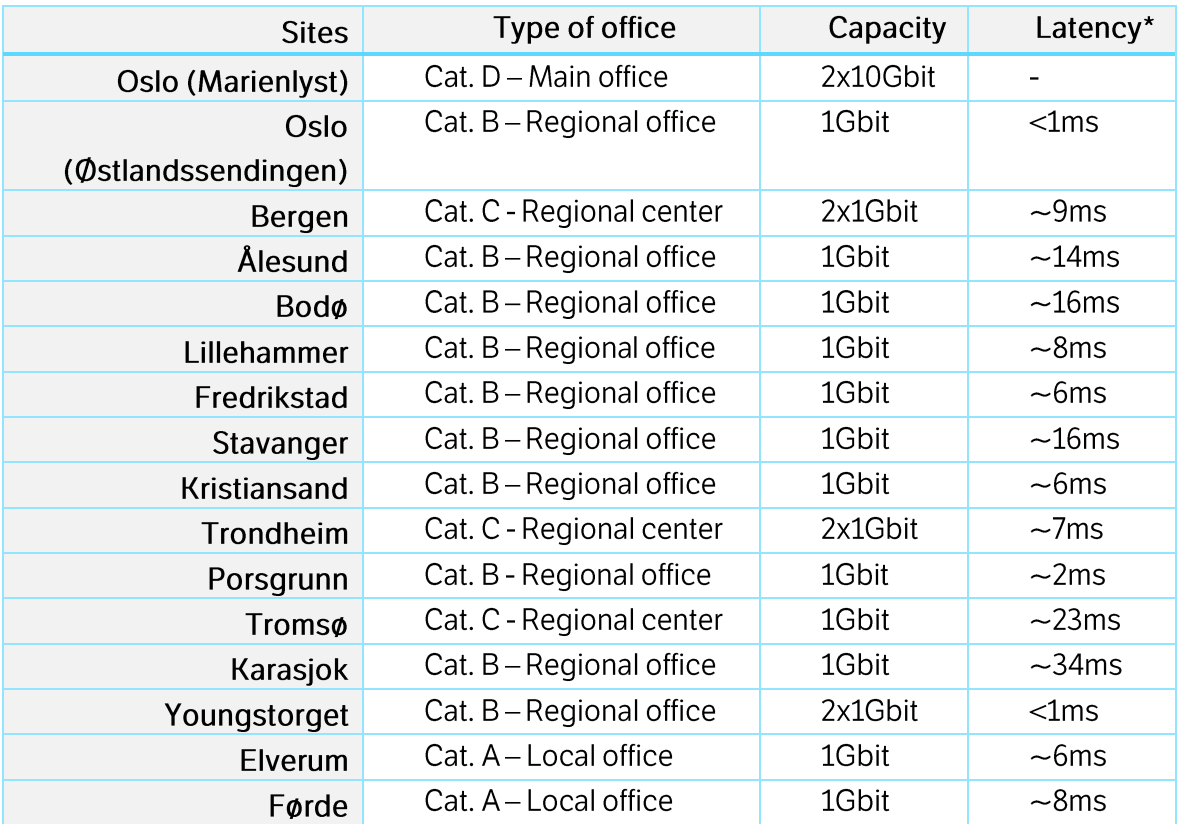

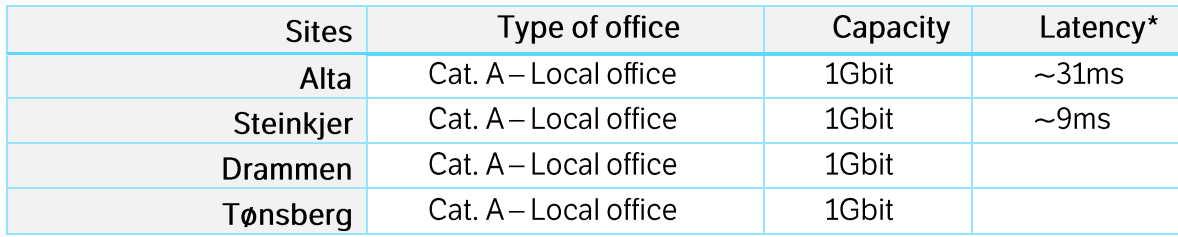

### **Network WAN utilization and availability**  $1.14.$

### **Backup (outbound)**

The table above shows the total network WAN capacity for the different offices. This is a shared resource between all services. Bandwidth throttling will be important during the day. The illustration below shows how much of total bandwidth capacity that will be available for backup:

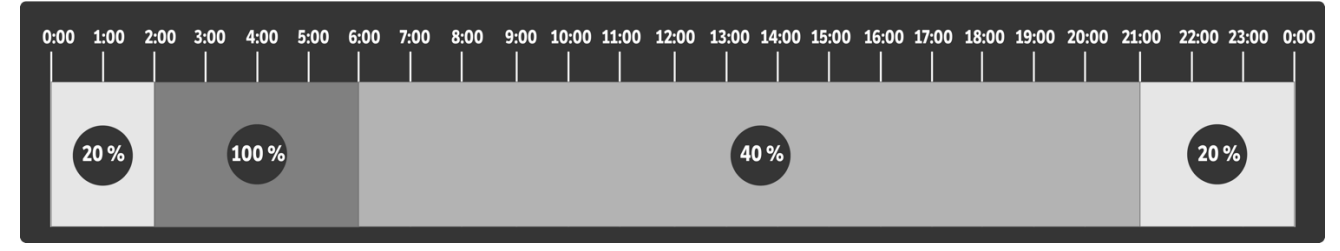

#### $1.14.1$ **Restore (inbound)**

The illustration below shows how much of total bandwidth capacity that will be available for restore:

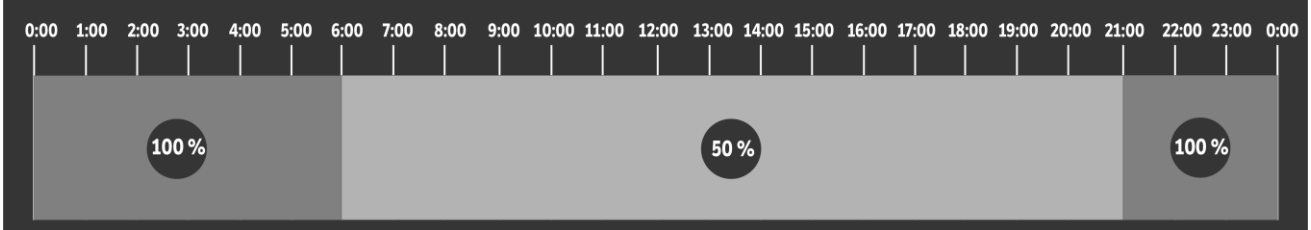

Depending on the criticality of the restore process, NRK might need to override the defined bandwidth limitations.

### 1.15. **Service level requiremets - NAS storage**

The table below shows important parameters estimates for the SLA-requirements related to the service to be provided by the Contractor.

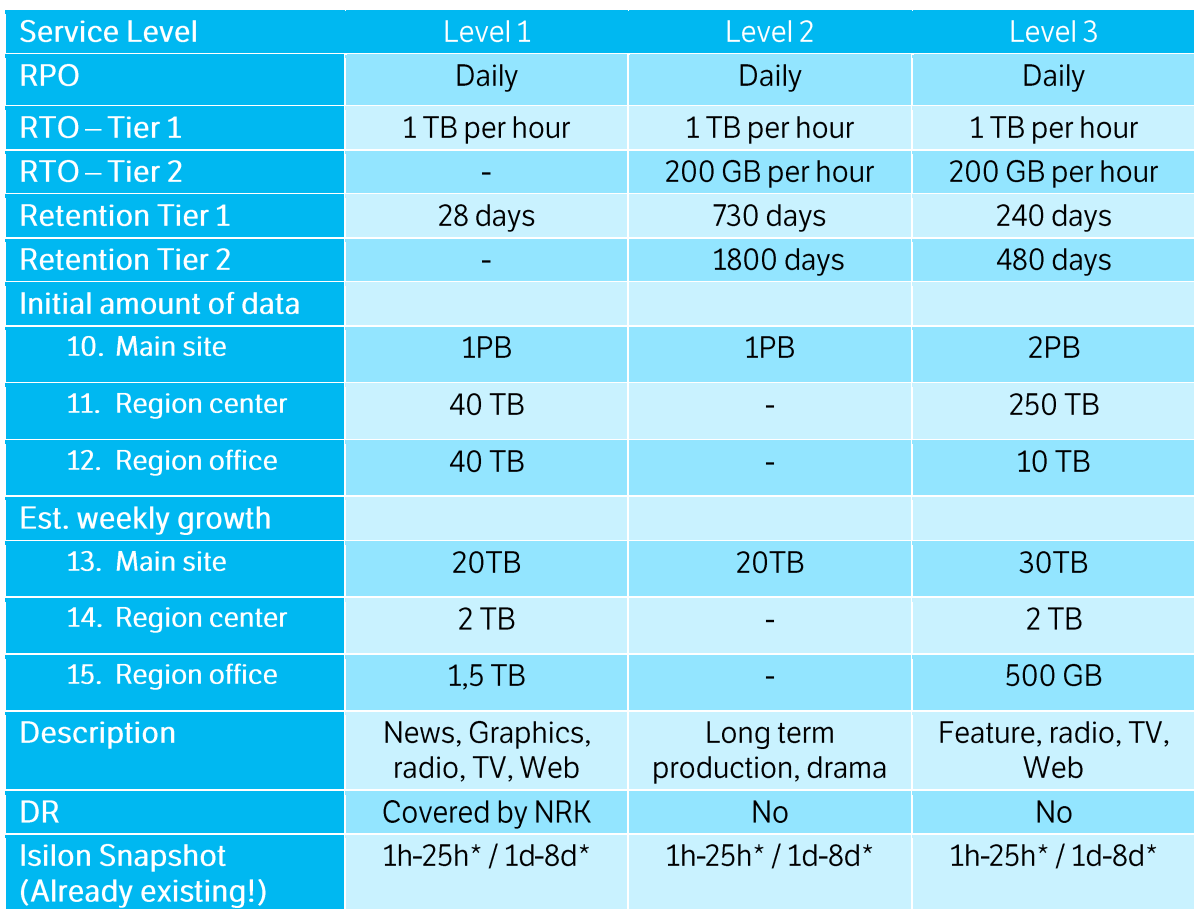

### **Main Office, Regional Center and Regional Office**

\* hourly snapshots with 25 hours' retention / daily snapshots with 8 days' retention.

### **Local Office**

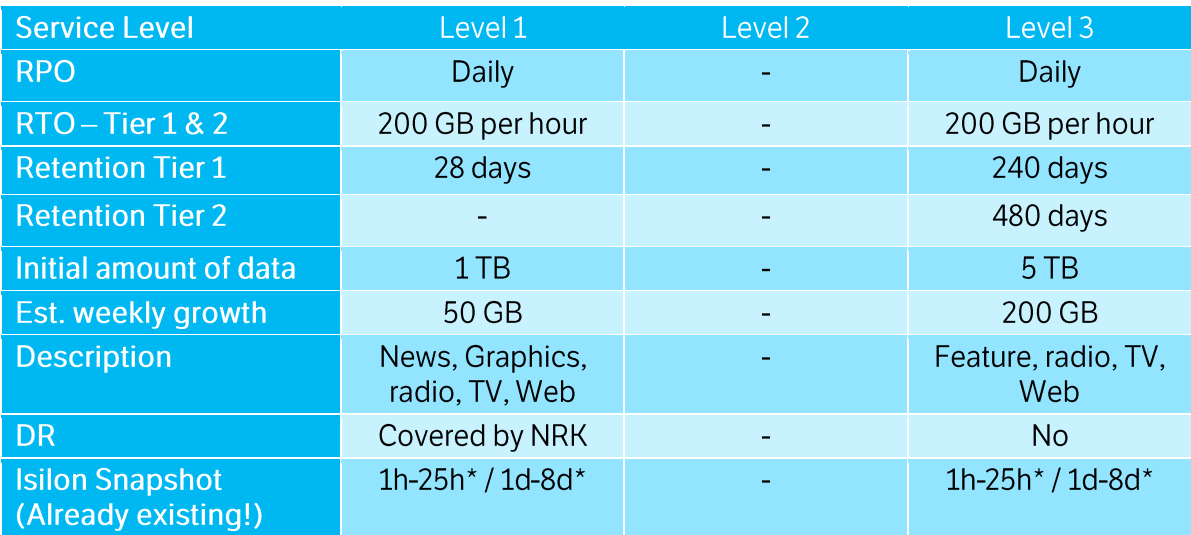

\* hourly snapshots with 25 hours' retention / daily snapshots with 8 days' retention.

### **Disaster Recovery**

For the Dell EMC Isilon clusters, NRK plans to utilize the SyncIQ feature to replicate the most critical data for Disaster Recovery. This is part of the total data storage and backup strategy, but will be handled internally by NRK with already existing Isilon clusters.

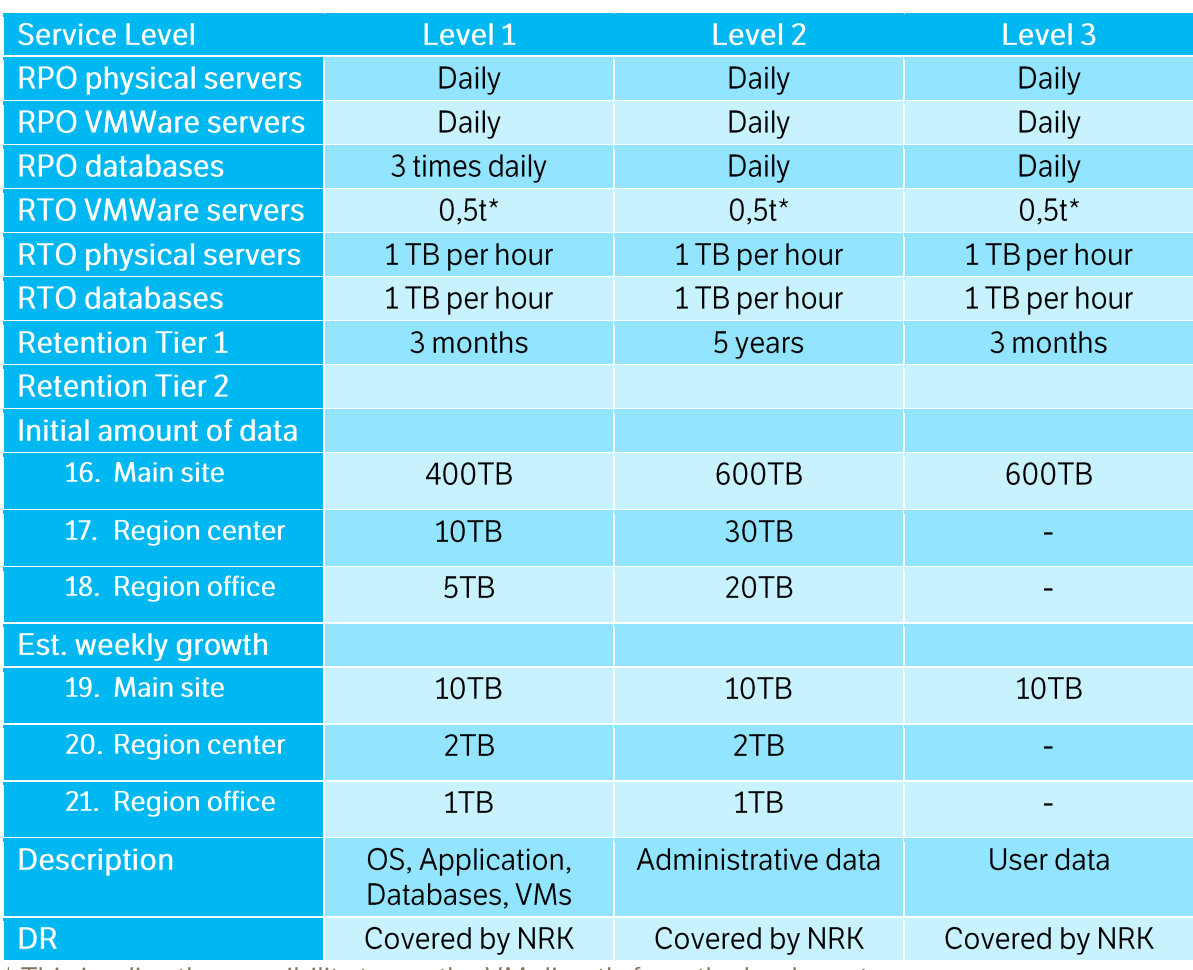

#### 1.16. Service level requirements - Databases and servers

\* This implies the possibility to run the VM directly from the backup storage.

# **QUALIFICATION REQUIREMENTS**

This chapter contains qualification requirements. They are regarded as minimum requirements that all must be fulfilled in order to participate in the competition.

### $1.17.$ **European Single Procurement Document (ESPD)**

As a preliminary documentation for the fulfilment of qualification requirements and that there are no grounds for rejection, the contender and any subcontractors must validate / fill out the ESPD form in Mercell. The form will automaticly be attached to the submitted request for qualification. As this is a negotiated procedure NRK will also require the documentation on the fulfilment of the qualification criteria to be provided as part of the application in accordance with the following sections of this chapter. Please note also that national grounds for rejection apply

### **Mandatory documentation requirements**  $1.18.$

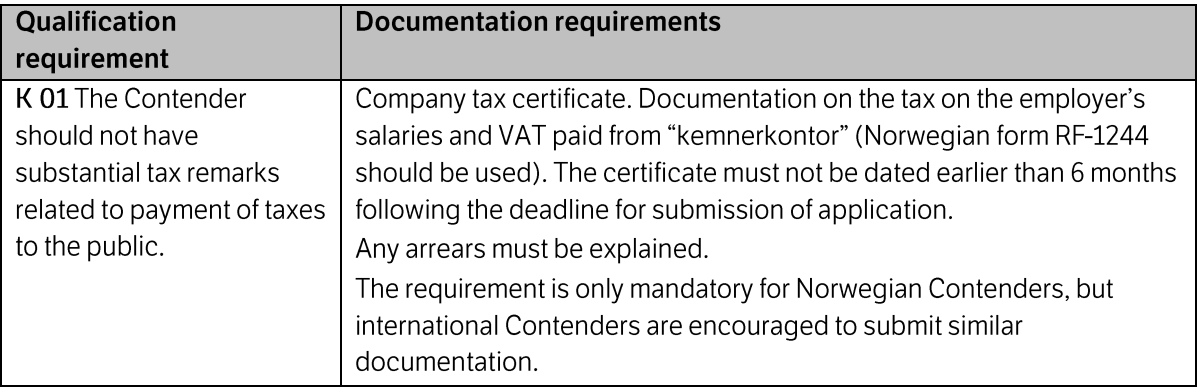

### **Organizational and legal position**  $1.19.$

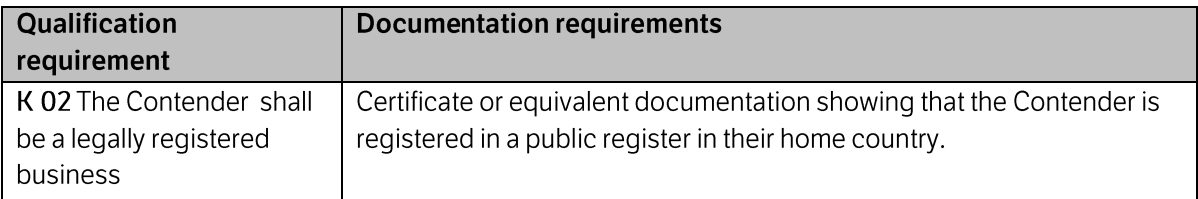

#### **Economic and financial situation**  $1.20.$

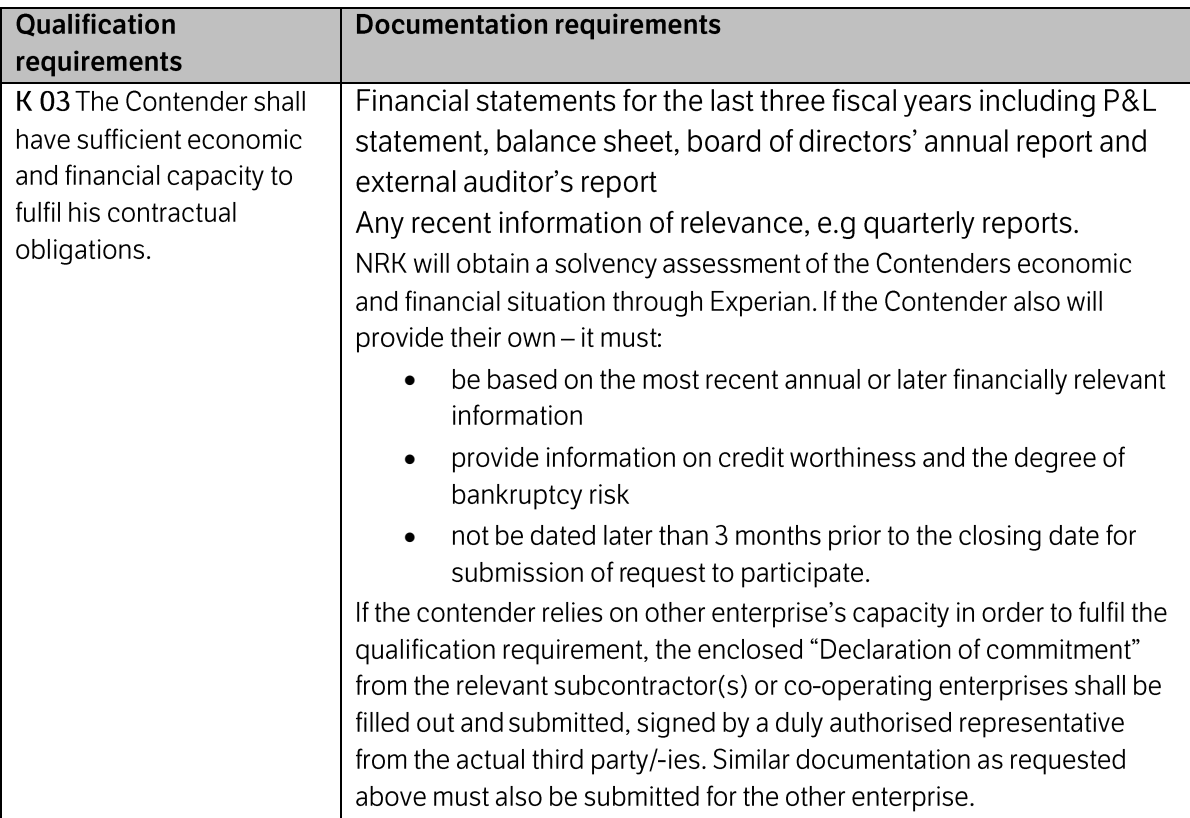

### **Technical and professional capacity**  $1.21.$

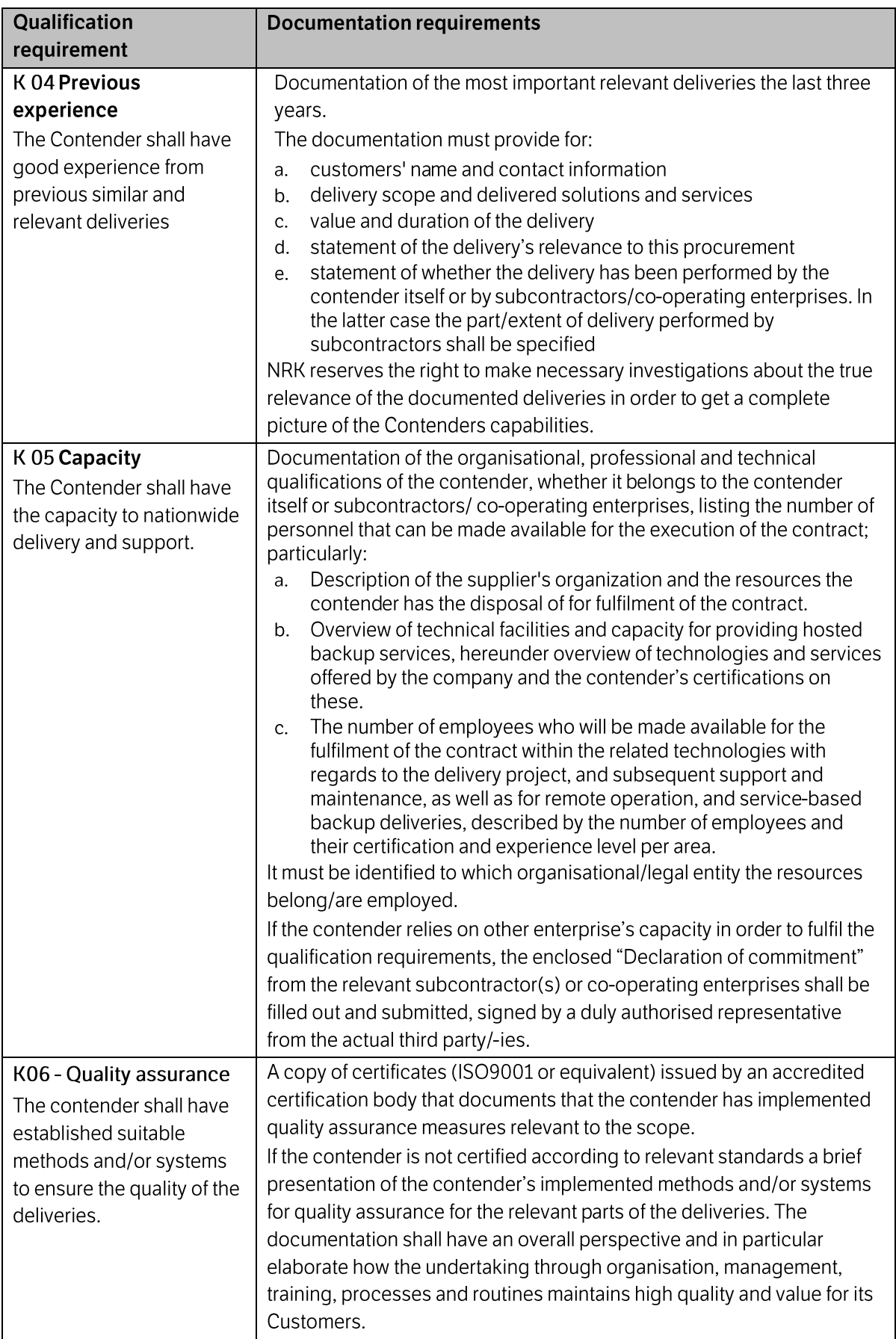

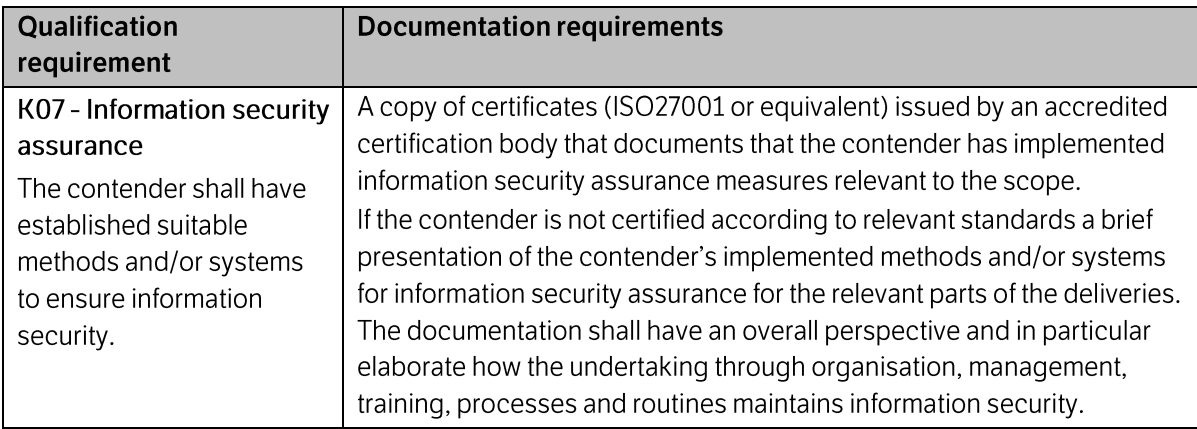

# **REQUIREMENTS FOR THE APPLICATION**

#### $1.22.$ Language

The request for qualification shall be written in Norwegian or English.

#### $1.23.$ The structure and the content of the application

Contenders are asked to note in particular that all descriptions must be as complete and as transparent as possible.

The contenders must ensure that the documentation requirements are sufficiently exhaustive for NRK's ability to evaluate the Contenders qualifications, though NRK encourage you to keep responses short and concise. Extensive use of references to external and general information where we have to search for necessary information may be a disadvantage for the scoring of the Contender during the assessment.

The application should contain the following parts and documents:

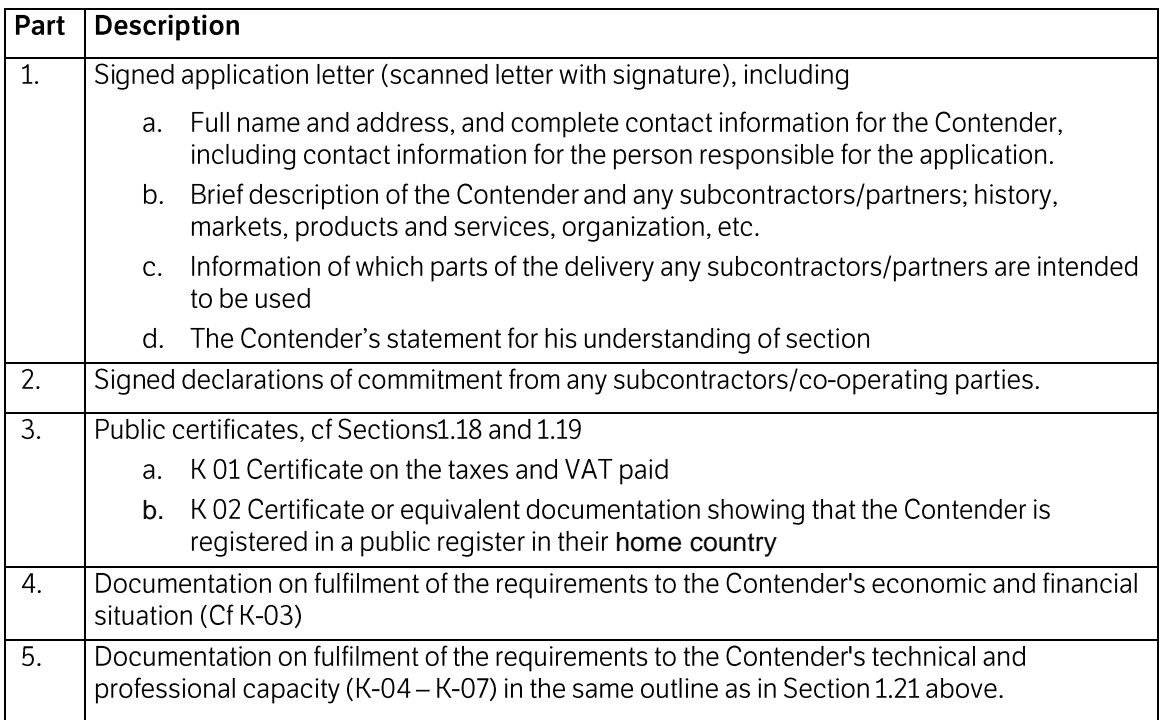

All electronic application files/documents must be labelled as follows: <Part no> <MA-3026> <name of document> >Company short name> Example: P1 MA3026 Cover letter Company-ABC

#### $1.24.$ **Submission of request for qualification**

The application shall be delivered electronically via the Mercell-web portal, no later than the closing date stated in section 1.5 and must contain the following:

- One "Complete application PDF-binder" as NRK is meant to read it
- One complete set of single files/documents, preferably in its original format as  $\bullet$ described in section 1.23
- One censored version as described in section 1.32 below.  $\bullet$

For avoidance of doubt and errors we will ask your to provide both a complete PDF-binder with all documents in the correct order – as well as, a copy of all the above-mentioned single files.

### Please note that the Mercell portal will close at delivery deadline.

You will no longer be required to sign the document electronicly.

For further assistance, please contact Mercell support at support@mercell.com / +47 21 01 88 60 / +47 21 01 88 00.

#### $1.25.$ **Amendments and recall**

The request for qualification can be recalled or changed until the application deadline. Revocation shall be made in writing.

Changing the application is considered as a new application and shall be compiled in accordance with the requirements for the application that is stated above.

# NRK'S PROCESSING OF THE REQUESTS FOR **QUALIFICATIONS**

Received requests for qualification will be processed in accordance with the provisions set out below.

#### $1.26.$ **Opening**

Opening of submitted applications will be made in NRKs premises immediately after the submission deadline. Contenders will not be allowed to be present at the opening.

#### $1.27.$ **Evaluation of the qualifications**

Properly submitted requests for qualification will be evaluated as to whether the qualification requirements are met. Contenders that do not meet the qualification requirements will be rejected in accordance with the provisions set out in the procurement regulations.

Similarly, public procurement regulations chapter 24 will be applied for assessment of the Contender in general.

### 1.28. **Selection criteria**

Among the qualified contenders, NRK will select a minimum of three (3) to be invited to participate in the tender proposal stage provided that a sufficient number of suppliers are qualified.

The selection will be based on an overall assessment of the contenders documented economic and financial situation and technical and professional capacity, of which the latter will be emphasised. NRK will particularly seek to select suppliers with good experience from similar deliveries within the media/production industry.

The selection will also take into consideration the need for good competitive dynamics. Thus NRK may select the best qualified Contenders with experience from different technologies.

# **OTHER PROVISIONS**

#### 1.29. **Communication regarding procurement**

This procurement process is managed via the Mercell portal. The contenders will gain access to the portal in order to download qualification and competition documents, as well as conduct other correspondence concerning the acquisition and submit the application for participation.

Any questions regarding the basis for qualification and other matters concerning the procurement process should only be addressed through www.mercell.no. Inquiries should be marked "Case number NRK MA-3026/17E". The deadline for questions is stated in section 1.5.

Other inquiries cannot be expected to be answered. Attempts to acquire information or to influence NRK<sup>2</sup> semployees involved in the procurement process m lead to rejection or that the competition is cancelled.

Incoming questions will be reviewed and answered in a general and anonymous manner, and will be continuously distributed via www.mercell.no, where e-mail notification will be submitted to the contact persons registered without undue delay.

#### 1.30. **Confirmation of intent to participate**

Contenders are kindly asked to confirm the download of the basis for qualification, and inform whether they intend to apply for participation. This can be communicated through the procurement portal www.mercell.no by using the "I want to submit an offer" button, preferably within 10 days after reading.

#### 1.31. Corrections, addenda or change of the basis for qualification

If a contender understands that the basis for qualification may contain errors, ambiguities or that submitted files cannot be read as expected, the contender is encouraged to contact NRK to get the error corrected or to get possible confusion clarified.

NRK reserves the right to make necessary changes in the basis for qualification. If needed, the deadline could be extended proportionately.

#### 1.32. **Confidentiality and freedom of information**

With reference to the regulation on public procurements §7-3 has new Act on the right to access to public services (Act 2006-05-19 no 16) entered into force with effect from 1.1.2009. In pursuance to this, the public can after the Contract award, require access to, among other things, filed qualification applications and submitted tenders prepared for publication.

In accordance with the Norwegian Freedom of Information Act § 23 (3), the public can request access to information in requests for qualification as well as proposals after the contract is awarded. NRK may exempt information considered as trade secrets and other matters of competitive significance, ref. the Norwegian Public Administration Act § 13.

Hence NRK will require the Contender to enclose a copy of the request for qualification where any trade secrets or other matters of competitive significance has been censored. The contenders should note that NRK has an independent responsibility to assess the extent of information that the Contender requests to be exempt from publication.

If the contender does not enclose a document specifically prepared for publication, NRK will consider the original qualification document ready for publication at its own discretion.

Qualification applications and tenders will not be returned, but filed or properly destroyed.

### $1.33.$ Cost of participation in the competition

Contenders prepare and deliver request for participation and participate in the subsequent Concept proposal stage and negotiated procedure at their own expense and risk

NRK assumes no further financial responsibility for the invested effort or other costs in connection with the request for participation or the participation in the competition as such.

### 1.34. **Cancellation of the competition and complete call off**

NRK reserves the right to cancel the competition if there are objective reasons for this.

### 1.35. **Tender Documents**

The tender documents are enclosed, and will be made available for qualified and Invited Contenders along with the Invitation to participate. Please be advised that the tender documents should not be responded to In the qualification stage.